# DECAF: Programming Language Proposal

Manager: Kylie Wu (kcw2141) Language Guru: Hidy Han (yh2635) System Architect: JiaYan Hu (jh3541) Tester: Kimberly Tao (kmt2152)

# Introduction

Introducing DECAF: "Easy enough to use without caffeine"

DECAF is a general-purpose, object-oriented language that compiles to LLVM. It is a language that will be intuitive to use for programmers who have previously used other high-level languages, such as Java, C, and Python. DECAF will extract a core subset of features from Java and Python and present these features in a concise semantic model.

More specifically, DECAF will support core object-oriented functionalities, such as inheritance and polymorphism. Additionally, DECAF will present flexible and robust built-in data structures, such as Python's list and tuple structures, which did not exist natively in Java.

## Features & Syntax

#### Scope

DECAF's code blocks will be demarcated by curly braces {}. Code blocks, which can take the form of control flow or function definitions, can be nested within each other. Classes cannot be nested within one another.

#### Static Typing

All types must be defined when variables are declared, and the former may not be changed during the latter's lifetime, unless explicitly cast.

#### Language Features

- Inheritance and polymorphism
	- Method overriding Interfaces and classes
- Method overloading

• Casting

Requires explicit type casting for mixed type conversions.

- List comprehensions and functionalities such as sort(), len() and append().
- $\bullet~$  Basic input and output

## Operators

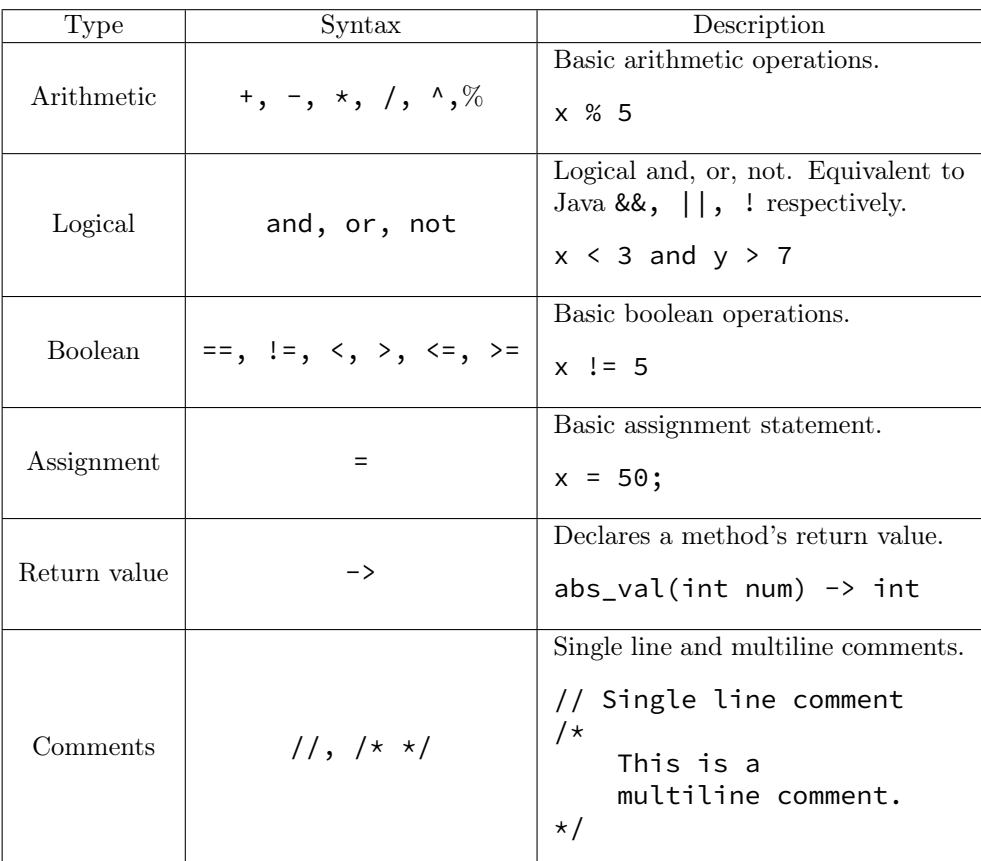

# Control Flow

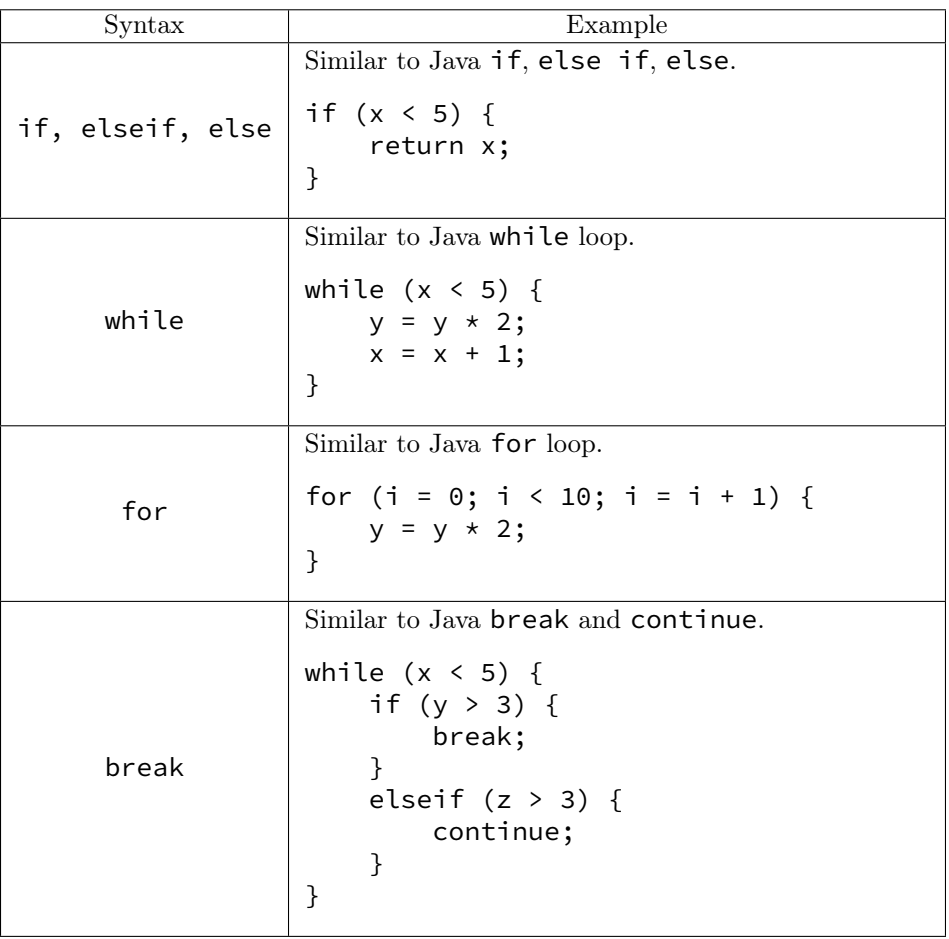

# Built-In Data Types

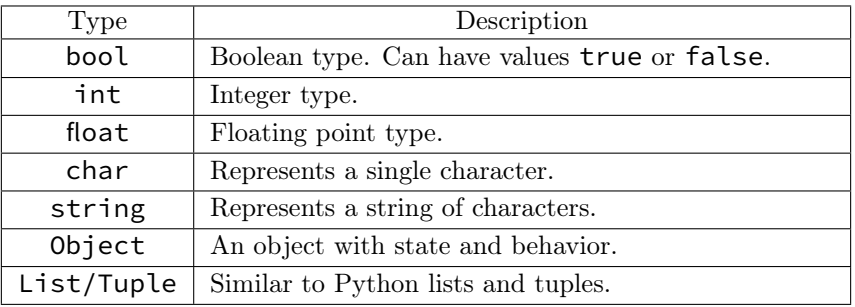

### Keywords

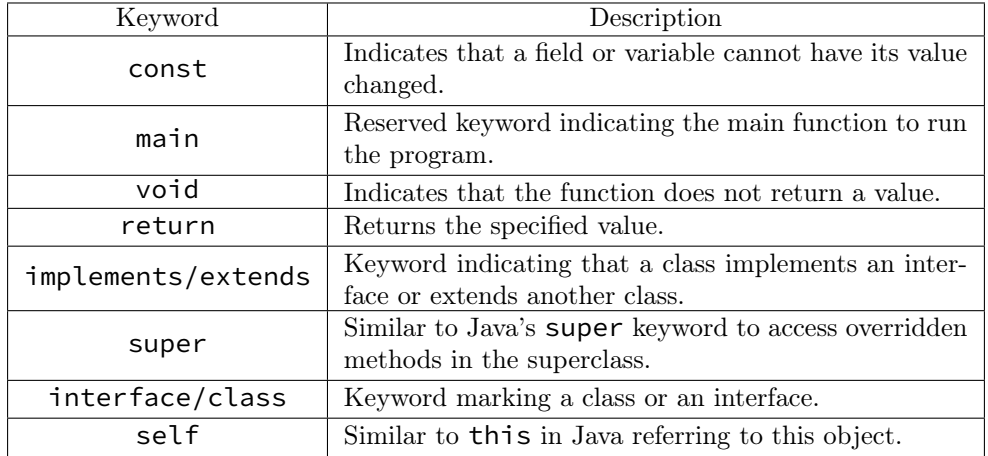

# Example Programs

### Hello World:

```
main() -> void {
            print("Hello world!\n");
}
```
### Primitives:

```
// The following code block causes an error due to DECAF's choice to not support
// automatic type conversion.
int cost = 50;
float tip = cost * 0.15;
// The following code block is OK.
float cost = 50.0;
float tip = cost * 0.15;
```
### Control Flow:

```
// Sample GCD program.
gcd(int x, int y) -> int {
    if (y == 0) {
        return x;
    }
    return gcd(y, x % y);
}
// Sample factorial program.
factorial(int n) -> int {
    int result = 1;
```

```
for (int i = 2; i \le n; i = i + 1) {
        result = result * i;
    }
   return result;
}
```
Lists & Tuples:

```
// Sample list functionality: list comprehension.
numbers = [1, 2, 3, 4, 5, 6, 7, 8, 9, 10];
doubled_evens = [n * 2 for n in numbers if n % 2 == \Theta];
// Sample usage of tuples in returning multiple values.
foo(float x, float y) \rightarrow (float, float) { }return (x, y);
}
```
Class Declaration & Instantiation:

```
// Sample class demonstrating constructor overloading.
class Cat {
        string breed;
        string color;
        int age;
        Cat() fself.breed = "unknown";
                self.color = "white";
                self. age = 0;}
        Cat(string breed, string color, int age) {
                self.breed = breed;
                self.color = color;
                self. age = age;}
}
// Instantiation
Cat my_pet = Cat("Himalayan Cat", "white", 3);print(my_pet.color);
```
Inheritance:

```
class FictionalCat extends Cat {
       string reference;
        FictionalCat(string name, string color, int age, string reference) {
                super(name, color, age);
                self.reference = reference;
       }
}
```